# Package 'MetaboSignal'

April 14, 2017

Type Package

Title MetaboSignal: a network-based approach to overlay and explore metabolic and signaling KEGG pathways

Version 1.4.0

Date 2016-06-27

Author Andrea Rodriguez-Martinez

<andrea.rodriguez-martinez13@imperial.ac.uk>, Rafael Ayala

<r.ayala14@imperial.ac.uk>, Joram M. Posma

<j.posma11@imperial.ac.uk>, Ana L. Neves

<ana.luisa.neves14@imperial.ac.uk>, Marc-Emmanuel Dumas

<m.dumas@imperial.ac.uk>

Maintainer Andrea Rodriguez-Martinez

<andrea.rodriguez-martinez13@imperial.ac.uk>, Rafael Ayala

<r.ayala14@imperial.ac.uk>

Description MetaboSignal is an R package that allows merging, analyzing and customizing metabolic and signaling KEGG pathways. It is a network-based approach designed to explore the topological relationship between genes (signaling- or enzymatic-genes) and metabolites, representing a powerful tool to investigate the genetic landscape and regulatory networks of metabolic phenotypes.

License GPL-3

Depends  $R(>= 3.3)$ 

Suggests RUnit, BiocGenerics, knitr, BiocStyle, rmarkdown

VignetteBuilder knitr

- Imports KEGGgraph, mygene, hpar, org.Hs.eg.db, igraph, RCurl, biomaRt, KEGGREST, AnnotationDbi, stats, graphics, utils
- biocViews GraphAndNetwork, GeneSignaling, GeneTarget, Network, Pathways, KEGG, Reactome, Software

NeedsCompilation no

LazyData true

Encoding UTF-8

# <span id="page-1-0"></span>R topics documented:

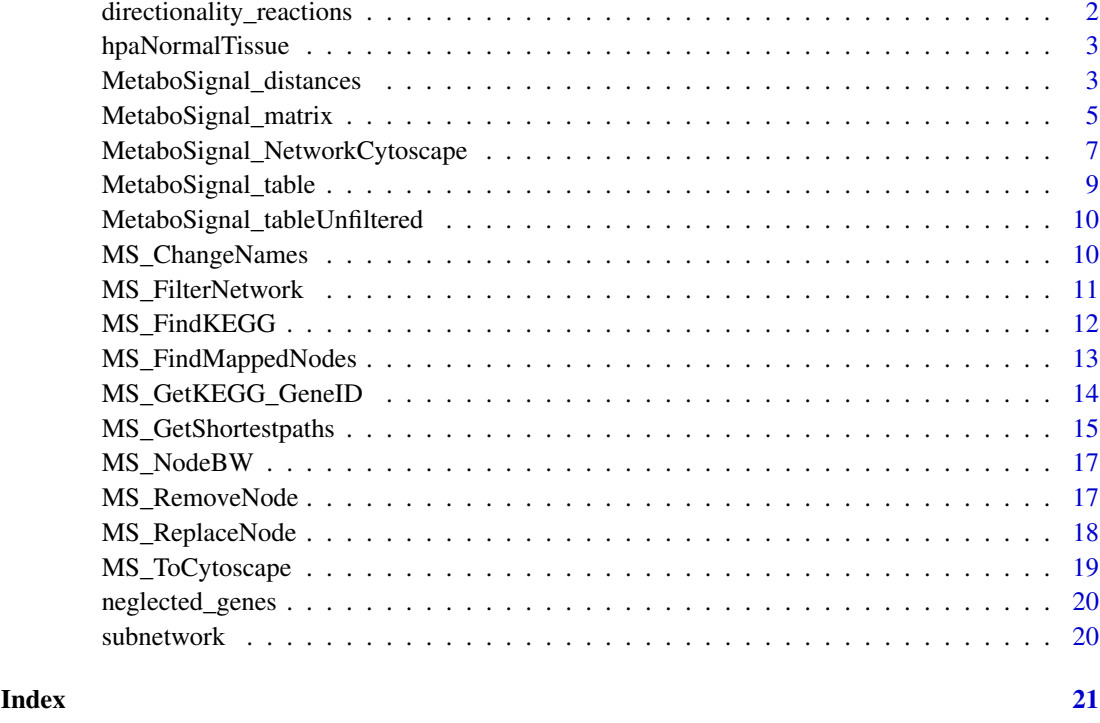

directionality\_reactions

*List of KEGG reactions with incorrect/inconsistent directionality*

# Description

This matrix contains a list of KEGG reactions with incorrect/inconsistent directionality. The directionality of these reactions has been corrected based on published literature. This matrix can be updated or edited by the user if required.

# Usage

```
directionality_reactions
```
# Format

Matrix

# Value

Matrix

<span id="page-2-0"></span>hpaNormalTissue *Expression profiles for proteins in human tissues*

#### Description

This data frame contains tissue expression data of human proteins, based on the Human Protein Atlas project. This data frame was obtained from the hpar package, and it is used in MetaboSignal to filter signaling genes based on tissue expression.

# Usage

data(hpaNormalTissue)

#### Format

Data.frame

#### Value

Data.frame

MetaboSignal\_distances

*Calculate gene-metabolite distance matrix*

#### Description

This function generates a distance matrix containing the length of all shortest paths from a set of genes (or reactions) to a set of metabolites. The shortest path length between two nodes is defined as the minimum number of edges between these two nodes.

# Usage

```
MetaboSignal_distances(network_table, organism_code, organism_name, mode = "SP",
                   source_genes = "all", target_metabolites = "all", names = FALSE)
```
# Arguments

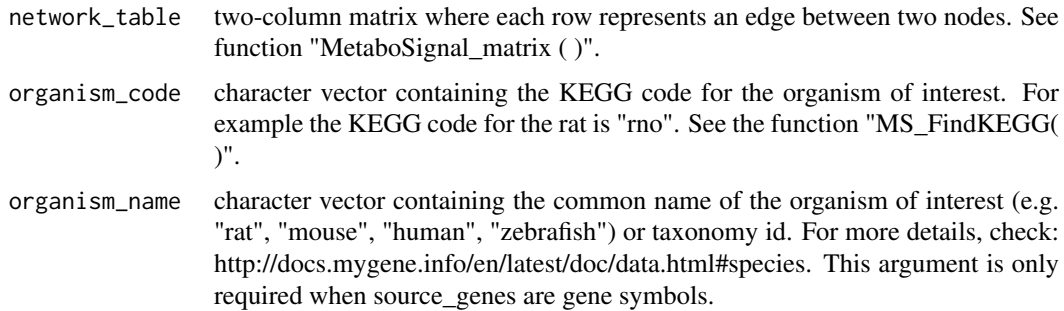

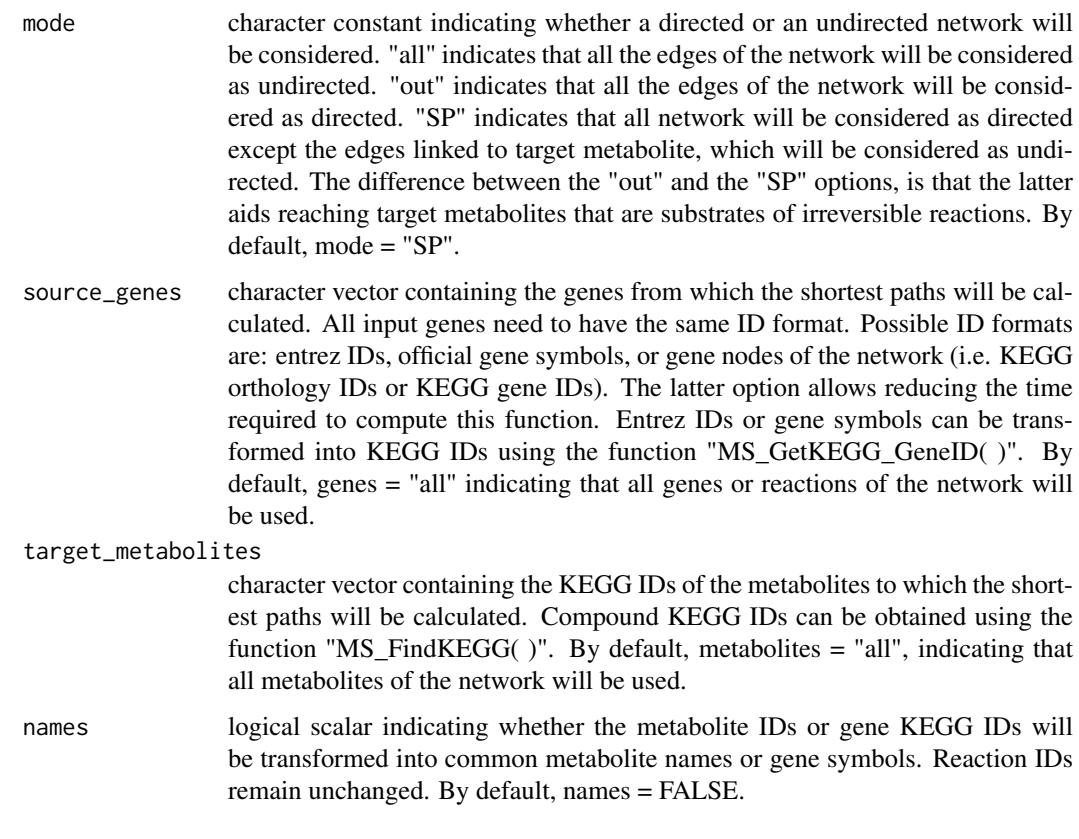

# Value

A matrix containing the shortest path length from the genes or reactions (in the rows) to the metabolites (in the columns). For unreacheable metabolites Inf is included.

#### References

Csardi, G. & Nepusz, T. (2006). The igraph software package for complex network research. Inter-Journal, Complex Systems, 1695.

#### Examples

```
data(MetaboSignal_table)
# Distances from Ship2 (65038) and Ppp2r5b (309179) to D-glucose ("cpd:C00031")
distances_targets <- MetaboSignal_distances(MetaboSignal_table, organism_code = "rno",
                                            source_genes = c("65038", "309179"),
                                            target_metabolites = "cpd:C00031",
                                            names = TRUE)
# Distances from all genes to all metabolites of the network
```
<span id="page-4-0"></span>MetaboSignal\_matrix *Build MetaboSignal network-table*

#### Description

This function generates a directed network-table (i.e. two-column matrix), where each row represents an edge connecting two nodes (from node in column 1 to node in column 2). Nodes represent four different molecular entities: metabolic-genes (i.e. genes encoding enzymes that catalyze metabolic reactions), signaling-genes (e.g. kinases), reactions or metabolites. It is possible to build a tissue-specific network-table that excludes signaling genes that are not expressed in a given tissue. Tissue expression data is obtained using the hpar package, which is based on the The Human Protein Atlas database. The genes "non detected" in the target tissue (reliability = supportive) are neglected.

The network-table generated with this function can be customized based on several criteria. For instance, undesired nodes can be removed or replaced using the functions "MS\_RemoveNode( )" or "MS\_ReplaceNode( )" respectively. Also, the network can be filtered according to different topological parameters (e.g. node betweenness) using the function "MS\_FilterNetwork( )".

#### Usage

```
MetaboSignal_matrix(metabo_paths, signaling_paths, organism_name, tissue = "all",
                    expand_genes = FALSE)
```
# Arguments

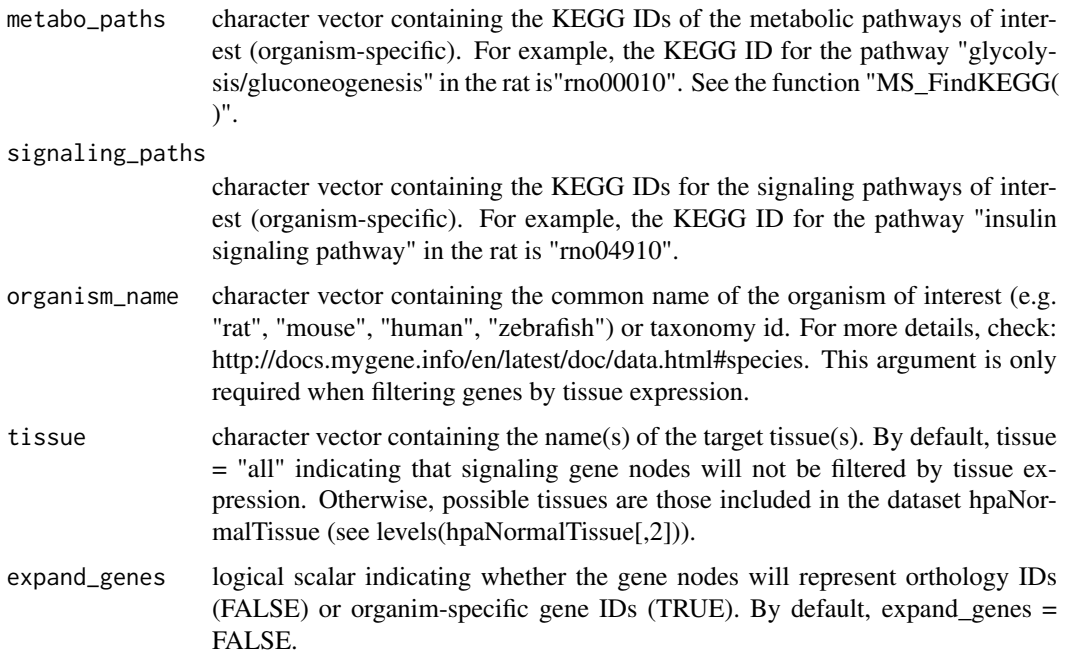

# Value

A two-column matrix where each row represents an edge between two nodes.

Reaction directionality reported in KEGG has been cross-validated with published literature (Duarte et al., 2007).

#### References

Carlson, M. org.Hs.eg.db: Genome wide annotation for Human.R package version 3.2.3.

Davidovic, L., Navratil, V., Bonaccorso, C.M., Catania, M.V., Bardoni, B. & Dumas, M.E. (2011). A metabolomic and systems biology perspective on the brain of the fragile X syndrome mouse model. Genome Research, 21, 2190-2202.

Duarte, N.C., Becker, S.A., Jamshidi, N., Thiele, I., Mo, M.L., Vo, T.D., Srivas, R. & Palsson, O.B. (2007). Global reconstruction of the human metabolic network based on genomic and bibliomic data. Proceedings of the National Academy of Sciences, 104, 1777-1782.

Gatto, L. hpar: Human Protein Atlas in R.R package version 1.12.0.

Mark, A., Thompson, R. and Wu, C. (2014) mygene: Access MyGene.Info\_ services.R package version 1.6.0.

Posma, J.M., Robinette, S.L., Holmes, E. & Nicholson, J.K. (2014). MetaboNetworks, an interactive Matlab-based toolbox for creating, customizing and exploring sub-networks from KEGG. Bioinformatics, 30, 893-895.

Zhang, J.D. & Wiemann, S. (2009). KEGGgraph: a graph approach to KEGG PATHWAY in R and Bioconductor. Bioinformatics, 25, 1470-1471.

http://www.kegg.jp/kegg/docs/keggapi.html

#### Examples

# MetaboSignal network-table with organism-specific gene nodes

```
MetaboSignal_tableIsoforms <- MetaboSignal_matrix(metabo_paths = c("rno00010", "rno00562"),
                                                  signaling_paths = c("rno04910","rno04151"),
                                                  expand_genes = TRUE)
# MetaboSignal network-table with orthology gene nodes
```

```
MetaboSignal_table <- MetaboSignal_matrix(metabo_paths = c("rno00010", "rno00562"),
                                          signaling_paths = c("rno04910", "rno04151"))
```
# MetaboSignal network-table orthology gene nodes filtered by liver

```
MetaboSignal_tableLiver <- MetaboSignal_matrix(metabo_paths = "hsa00010",
                                               signaling_paths = "hsa04151",
                                               organism_name = "human",
                                               tissue = "liver")
```
<span id="page-6-0"></span>MetaboSignal\_NetworkCytoscape

*Build shortest-path subnetwork*

# Description

This function allows calculating the shortest paths from a set of genes to a set of metabolites, and representing them as a network-table (i.e. two-column matrix). By default, the function exports a network file ("CytoscapeNetwork.txt") and two attribute files ("CytoscapeAttributesType.txt", "CytoscapeAttributesTarget.txt"), which can be imported into cytoscape to visualize the network. The first attribute file allows customizing the nodes of the network based on the molecular entity they represent: metabolic-genes, signaling-genes, or metabolites. The second attribute file allows discriminating the source\_genes and the target\_metabolites ("target") from any other node ("untarget") of the network.

The network-table generated with this function can be further customized based on different criteria. For instance, undesired nodes can be removed or replaced using the functions "MS\_RemoveNode( )" or "MS\_ReplaceNode( )" respectively. The final version of the network-table can be used to generate new cytoscape files using the function "MS\_ToCytoscape( )".

#### Usage

```
MetaboSignal_NetworkCytoscape(network_table, organism_code, organism_name, source_genes,
                              target_metabolites, mode = "SP", type = "first",
                         distance_th = Inf, collapse_genes = FALSE, names = TRUE,
                              export_cytoscape = TRUE, file_name = "Cytoscape")
```
#### Arguments

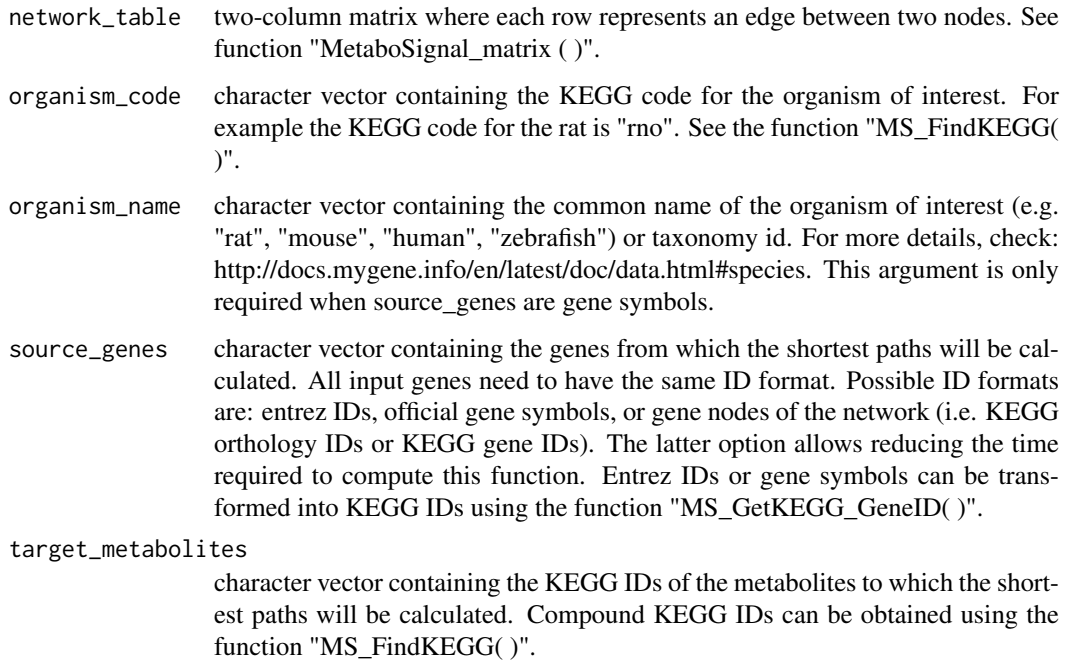

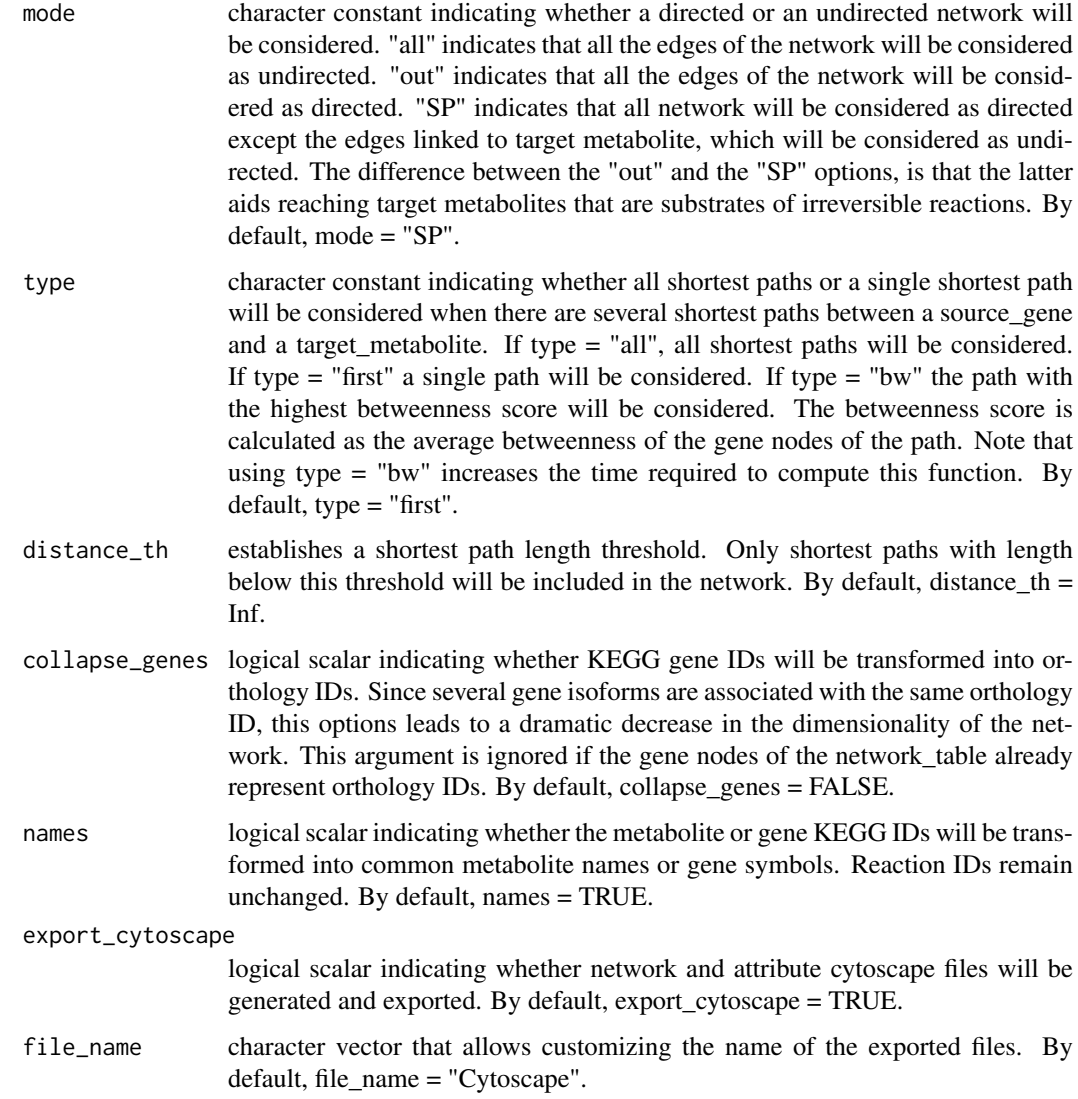

# Value

A two-column matrix where each row represents an edge between two nodes. By default, the function also generates a network file ("CytoscapeNetwork.txt") and two attribute files ("CytoscapeAttributesType.txt", "CytoscapeAttributesTarget.txt"), which can be imported into cytoscape to visualize the network.

#### Note

The network-table generated with this function can be also visualized in R using the igraph package. The network-table can be transformed into an igraph object using the function "graph.data.frame( )" from igraph.

# References

Csardi, G. & Nepusz, T. (2006). The igraph software package for complex network research. Inter-Journal, Complex Systems, 1695.

#### <span id="page-8-0"></span>MetaboSignal\_table 9

Shannon, P., Markiel, A., Ozier, O., Baliga, N.S., Wang, J.T., Ramage, D., Amin, N. & Ideker, B.S.T. (2003). Cytoscape: a software environment for integrated models of biomolecular interaction networks. Genome Research, 13, 2498-2504.

#### Examples

data(MetaboSignal\_table)

# Shortest-path subnetwork from Foxo1 (84482), Ldha (24533) to alpha D-glucose #("cpd:C00267") and lactate ("cpd:C00186"). Different source\_gene formats are valid: # 1) Source\_genes as network IDs (in this case orthology IDs): fastest option. # To get gene KEGG IDs use "MS\_GetKEGG\_GeneID( )", as shown below: MS\_GetKEGG\_GeneID(c("foxo1", "ldha"), organism\_code = "rno", organism\_name = "rat") subnet KEGG <- MetaboSignal NetworkCytoscape(MetaboSignal table, organism code="rno", source\_genes = c("K07201", "K00016"), target\_metabolites = c("cpd:C00267", "cpd:C00186"), names = FALSE) # 2) Source\_genes as entrez IDs subnet\_Entrez <- MetaboSignal\_NetworkCytoscape(MetaboSignal\_table, organism\_code="rno", source\_genes = c("84482", "24533"), target\_metabolites = c("cpd:C00267", "cpd:C00186"), names = FALSE) # 3) Source\_genes as symbols subnet\_Symbol <- MetaboSignal\_NetworkCytoscape(MetaboSignal\_table, organism\_code="rno", organism\_name ="rat", source\_genes = c("foxo1", "ldha"), target\_metabolites = c("cpd:C00267", "cpd:C00186"), names = FALSE)

MetaboSignal\_table *Example of MetaboSignal network-table filtered by tissue expression*

#### Description

This network-table was generated using two metabo\_paths ("rno00010", "rno00562") and two signaling\_paths ("rno04910", "rno04151"). Signaling genes were filtered by adipose tissue.

#### Usage

```
data(MetaboSignal_table)
```
# Format

Matrix

# Value

Matrix

```
MetaboSignal_tableUnfiltered
                         Example of MetaboSignal network-table unfiltered by tissue expres-
```
*sion*

# Description

This network-table was generated using two metabo\_paths ("rno00010", "rno00562") and two signaling paths ("rno04910", "rno04151"). Signaling genes were not filtered by tissue expression.

# Usage

data(MetaboSignal\_tableUnfiltered)

# Format

Matrix

# Value

Matrix

MS\_ChangeNames *Transform KEGG IDs into common names*

# Description

This function allows transforming KEGG IDs of genes or metabolites into their corresponding common names (for metabolites) or symbols (for genes).

#### Usage

MS\_ChangeNames(nodes, organism\_code)

#### Arguments

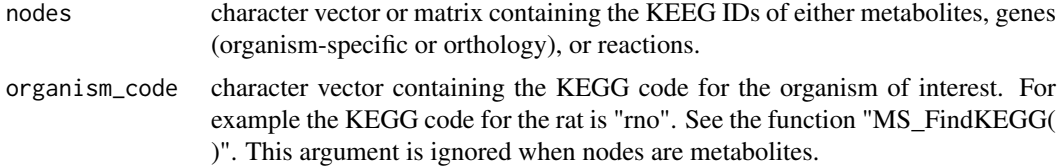

# Value

A character string or a matrix containing the common metabolite names or gene symbols corresponding to the input KEGG IDs. Reaction IDs remain unchanged.

<span id="page-9-0"></span>

#### <span id="page-10-0"></span>MS\_FilterNetwork 11

# References

http://www.kegg.jp/kegg/docs/keggapi.html

# Examples

```
MS_ChangeNames("K01082", organism_code = "rno")
MS_ChangeNames(c("rno:84482", "K01084", "cpd:C00267"), "rno")
```
MS\_FilterNetwork *Filter network based on distances or betweenness*

# Description

This function allows reducing the dimensionality of a network, by removing nodes that do not meet the established distance and/or node betweenness criteria.

# Usage

MS\_FilterNetwork(network\_table, mode = "all", type, target\_node, distance\_th, bw\_th)

# Arguments

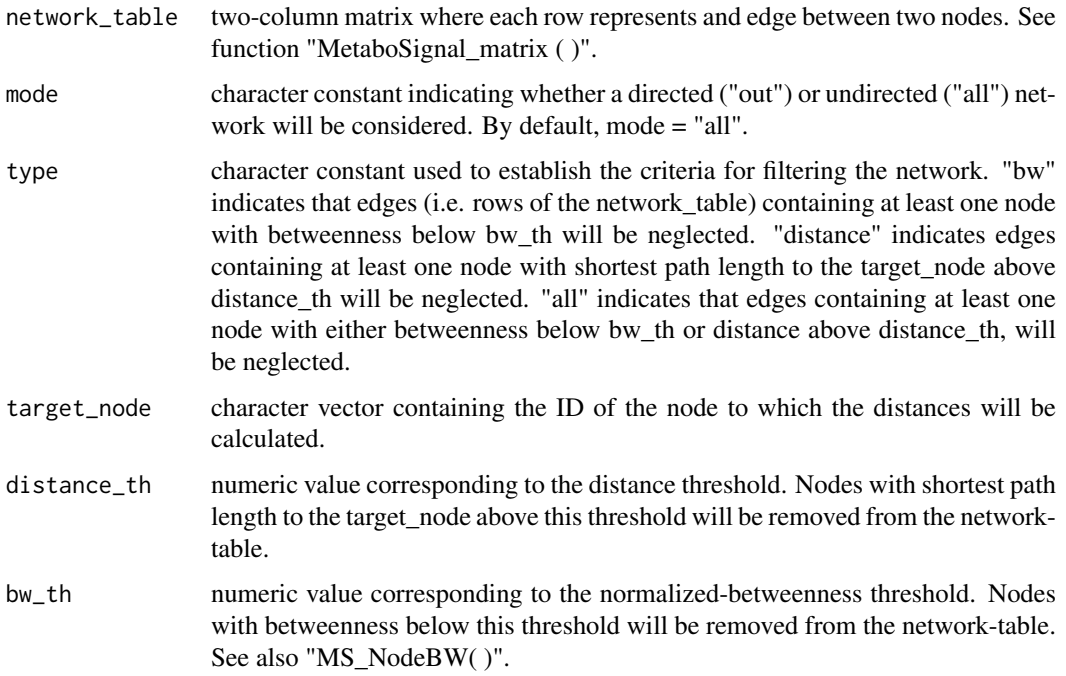

# Value

A two-column matrix where each row represents an edge between two nodes.

#### References

Csardi, G. & Nepusz, T. (2006). The igraph software package for complex network research. Inter-Journal, Complex Systems, 1695.

# Examples

```
data(MetaboSignal_table)
# Remove edges containing nodes with distance to D-glucose ("cpd:C00031") > 2
network_filtered1 <- MS_FilterNetwork(MetaboSignal_table, type = "distance",
                                      target-node = "cpd:C00031",distance_th = 2)
# Remove edges containing nodes with distance to D-glucose ("cpd:C00031") > 2 or
# normalized-betweenness < 0.00005
network_filtered2 <- MS_FilterNetwork(MetaboSignal_table, type = "all",
                                      target-node = "cpd:C00031",distance_{th} = 2, bw_{th} = 0.00005
```
# Note below that network\_filtered1 has one edge more than network\_filtered2. This is # because "cpd:C00031" has betweenness = 0, and therefore it is removed in network\_filtered2:

setdiff(as.vector(network\_filtered1),as.vector(network\_filtered2))

MS\_FindKEGG *Get KEGG IDs for compounds, organisms or pathways*

#### Description

This function returns a list of entries corresponding to one of the following KEGG databases: "compound", "organism", "pathway". It can also find entries with matching query keywords in a given database.

#### Usage

MS\_FindKEGG(KEGG\_database, match = NULL, organism\_code)

#### Arguments

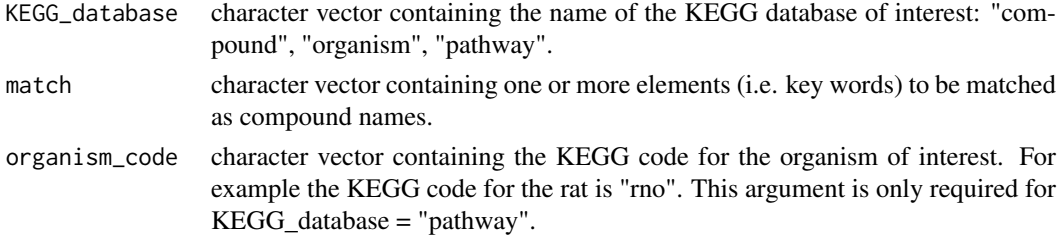

# Value

By default, a matrix where each row contains the KEGG entries of the database of interest. When using the option "match" a list is returned, each list element containing information of matched entries.

<span id="page-11-0"></span>

#### <span id="page-12-0"></span>MS\_FindMappedNodes 13

# Examples

```
MS_FindKEGG(KEGG_database = "compound", match = "acetoacetic acid")
MS_FindKEGG(KEGG_database = "organism", match = c("rattus","human"))
MS_FindKEGG(KEGG_database = "pathway", match = c("glycol", "insulin signal", "akt"),
           organism_code = "rno")
```
MS\_FindMappedNodes *Map gene IDs or metabolite IDs onto the network*

# Description

This function can be used to find out if a set of genes or metabolites of interest can be mapped onto the MetaboSignal\_network.

# Usage

MS\_FindMappedNodes(nodes, network\_table, organism\_code, organism\_name, orthology = TRUE)

# Arguments

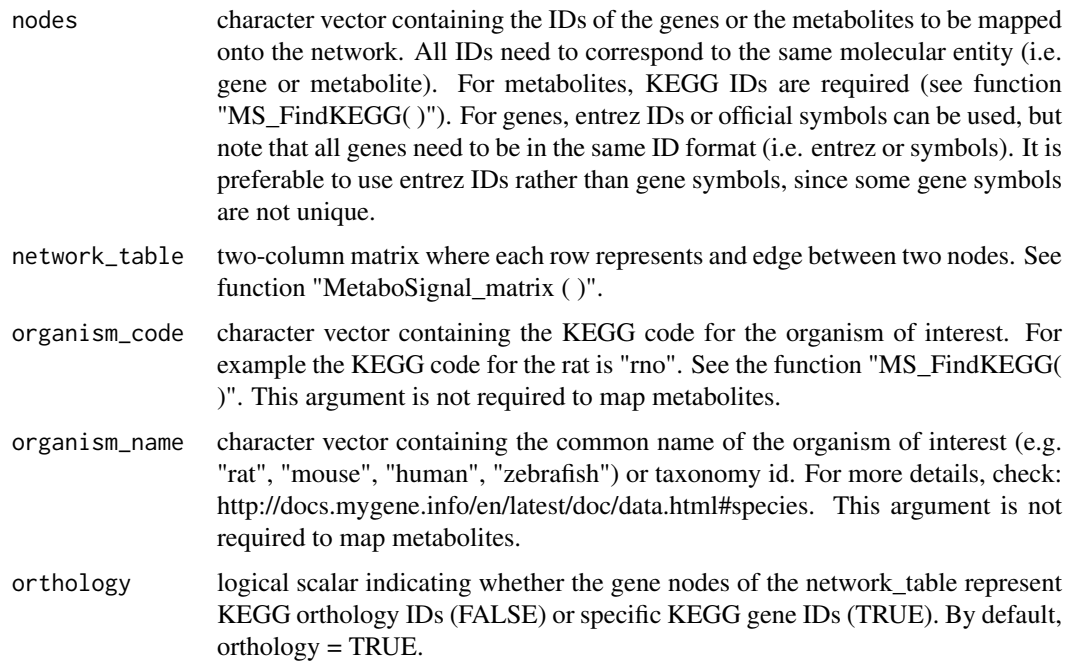

# Value

A list reporting which genes or metabolites can or cannot be mapped onto the network.

#### References

Carlson, M. org.Hs.eg.db: Genome wide annotation for Human.R package version 3.2.3. Mark, A., Thompson, R. and Wu, C. (2014) mygene: Access MyGene.Info\_ services.R package version 1.6.0.

http://www.kegg.jp/kegg/docs/keggapi.html

#### Examples

```
data(MetaboSignal_table)
# Map D-glucose ("cpd:C00031") and taurine ("cpd:C00245") onto the network
MS_FindMappedNodes(nodes = c("cpd:C00031","cpd:C00245"), MetaboSignal_table,
                   orthology = TRUE)
# Map entrez IDs onto the network
MS_FindMappedNodes(nodes = c("303565", "24267", "11114"), MetaboSignal_table,
                   organism_code = "rno", organism_name = "rat", orthology = TRUE)
# Map gene symbols onto the network
MS FindMappedNodes(nodes = c("G6pc3","Comt"), MetaboSignal table, organism code = "rno",
                   organism_name = "rat",orthology = TRUE)
```
MS\_GetKEGG\_GeneID *Transform entrez IDs or gene symbols into KEGG IDs*

#### Description

This function allows transforming entrez gene IDs or official gene symbols into KEGG IDs (orthology IDs or organism-specific gene IDs). The transformed KEGG IDs can be stored and used as source\_genes in the functions "MetaboSignal\_distances()" or "MetaboSignal\_NetworkCytoscape( )". This strategy allows reducing the time required to compute these functions.

#### Usage

```
MS_GetKEGG_GeneID(genes, organism_code, organism_name, output = "vector",
                  orthology = TRUE)
```
#### Arguments

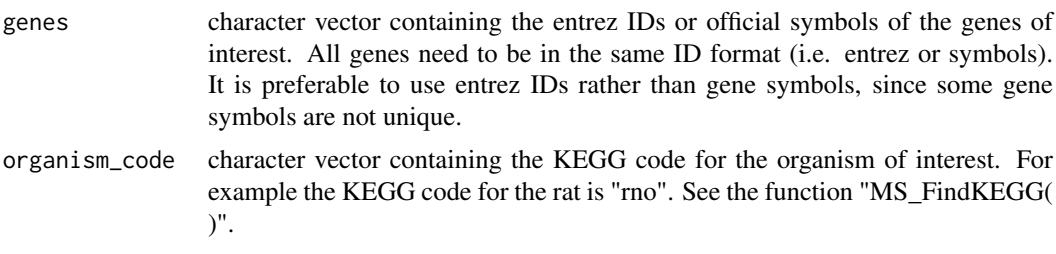

<span id="page-13-0"></span>

<span id="page-14-0"></span>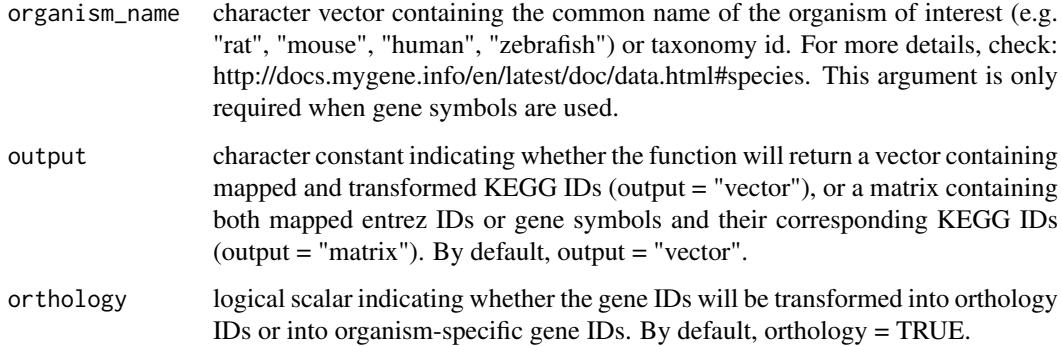

# Value

A character vector containing mapped and transformed KEGG IDs or a matrix containing both mapped entrez IDs or gene symbols and their corresponding KEGG IDs.

# References

Carlson M.(2016). org.Hs.eg.db: Genome wide annotation for Human, Bioconductor, v3.2.3. Mark A, et al.(2016). mygene: Access MyGene.Info\_ services. Bioconductor, v1.8.0. http://www.kegg.jp/kegg/docs/keggapi.html

# Examples

```
# Transform gene symbol Hoga1 (293949) into rat-specific KEGG ID
MS_GetKEGG_GeneID(genes = "Hoga1", organism_code = "rno", organism_name = "rat",
                  orthology = FALSE)
MS_GetKEGG_GeneID(genes = "Hoga1", "rno", "rat", output = "matrix", orthology = FALSE)
# Transform entrez ID 293949 into orthology KEGG ID
MS_GetKEGG_GeneID(genes = "293949", organism_code = "rno", output = "matrix")
```
MS\_GetShortestpaths *Calculate shortest paths*

# Description

This function calculates the shortest path(s) between any two reachable nodes of a network-table.

# Usage

MS\_GetShortestpaths(network\_table, source\_node, target\_node, mode = "SP", type = "first")

#### Arguments

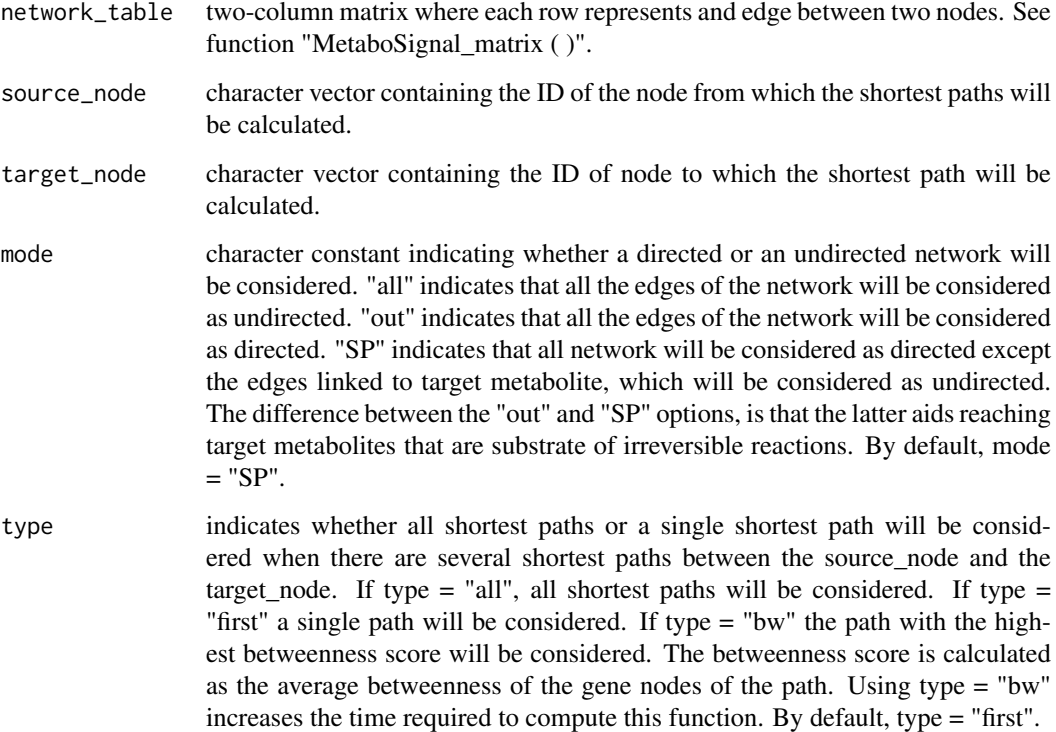

# Value

A vector or a matrix where each row contains a shortest path from the source\_node to the target\_node. KEGG IDs can be transformed into common names using the function "MS\_ChangeNames( )".

#### References

G. Csardi and T. Nepusz (2015). igraph package, The Comprehensive R Archive Network, v1.0.1.

#### Examples

data(MetaboSignal\_table)

```
# Shortest path from HK ("K00844") to a-D-Glucose ("cpd:C00267")
path1 <- MS_GetShortestpaths(MetaboSignal_table, "K00844", "cpd:C00267", mode = "SP")
path2 <- MS_GetShortestpaths(MetaboSignal_table, "K00844", "cpd:C00267", mode = "out")
# Shortest paths from G6PC ("K01084") to pyruvate ("cpd:C00022")
path3 <- MS_GetShortestpaths(MetaboSignal_table, "K01084", "cpd:C00022", type = "all")
path4 <- MS_GetShortestpaths(MetaboSignal_table, "K01084", "cpd:C00022", type = "bw")
```
<span id="page-16-0"></span>

#### Description

This function calculates the betweenness of each node of the network.

# Usage

```
MS_NodeBW(network_table, mode = "all", normalized = TRUE)
```
# Arguments

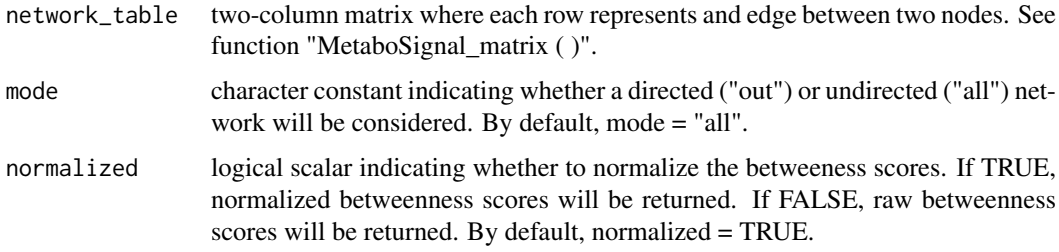

#### Value

A numeric vector containing the betweenness of each node of the network. The function also produces and histogram showing the distribution of node betweenness.

# References

Csardi, G. & Nepusz, T. (2006). The igraph software package for complex network research. Inter-Journal, Complex Systems, 1695.

### Examples

```
data(MetaboSignal_table)
MS_NodeBW(MetaboSignal_table)
```
MS\_RemoveNode *Remove undesired nodes from the network*

# Description

This function allows removing undesired nodes of the network-table.

# Usage

MS\_RemoveNode(nodes, network\_table)

#### Arguments

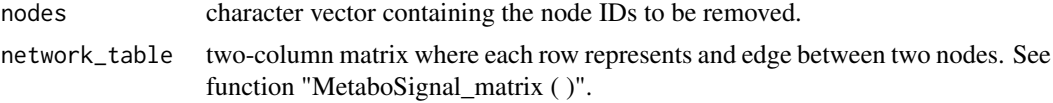

# Value

A two-column matrix corresponding to the input network-table without the undesired nodes.

#### Examples

data(MetaboSignal\_table)

# Remove glucose nodes

```
GlucoseRemoved <- MS_RemoveNode(nodes = c("cpd:C00267", "cpd:C00221", "cpd:C00031"),
                                MetaboSignal_table)
```
MS\_ReplaceNode *Replace nodes of the network*

#### Description

This function allows replacing node IDs of a network-table. It can be used to cluster the IDs of chemical isomers (e.g. alpha-D-glucose ("cpd:C00267"), D-glucose ("cpd:C00031"), and beta-Dglucose ("cpd:C00021")) into a single ID.

# Usage

MS\_ReplaceNode(node1, node2, network\_table)

#### Arguments

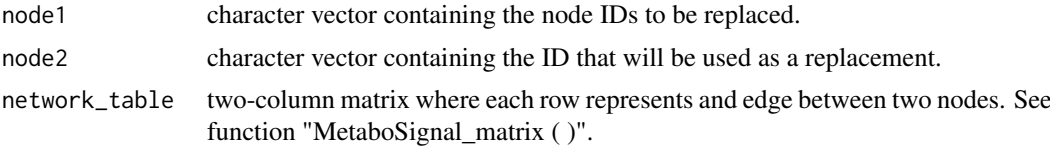

### Value

A two-column matrix corresponding to the input network-table with replaced nodes.

#### Examples

```
data(MetaboSignal_table)
```
# Cluster D-glucose isomers ("cpd:C00267","cpd:C00221","cpd:C00031")

GlucoseClustered <- MS\_ReplaceNode(node1 = c("cpd:C00267", "cpd:C00221"), node2 = "cpd:C00031", MetaboSignal\_table)

<span id="page-17-0"></span>

<span id="page-18-0"></span>

# Description

The function exports a network file ("CytoscapeNetwork.txt") and two attribute files ("CytoscapeAttributesType.txt", "CytoscapeAttributesTarget.txt"), which can be imported into cytoscape to visualize the network. The first attribute file allows customizing the nodes of the network based on the molecular entity they represent: metabolites, metabolic-genes, or signaling-genes. The second attribute file allows discriminating a set of nodes of interest ("target") from any other node ("untarget") of the network.

#### Usage

```
MS_ToCytoscape (network_table, organism_code, names = TRUE, target_nodes = NULL,
                file_name = "Cytoscape")
```
#### Arguments

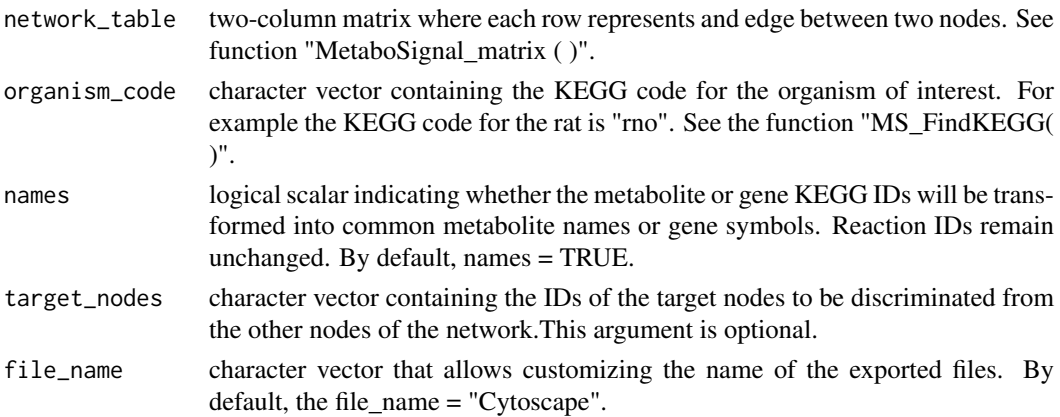

#### Value

A data frame where each row represents an edge between two nodes. The function also generates and exports a network file ("CytoscapeNetwork.txt") and two attribute files ("CytoscapeAttributesType.txt", "CytoscapeAttributesTarget.txt"), which can be imported into cytoscape to visualize the network.

#### References

Shannon, P., Markiel, A., Ozier, O., Baliga, N.S., Wang, J.T., Ramage, D., Amin, N. & Ideker, B.S.T. (2003). Cytoscape: a software environment for integrated models of biomolecular interaction networks. Genome Research, 13, 2498-2504.

#### Examples

```
Glucolysis <- MetaboSignal matrix(metabo paths = "mmu00010", organism name = "mouse")
MS_ToCytoscape(Glucolysis, organism_code = "mmu")
```
<span id="page-19-0"></span>

# Description

This vector contains the IDs of the genes that were removed from the MetaboSignal\_table due to adipose-tissue filtering in the example of the vignette.

# Usage

data(neglected\_genes)

#### Format

Vector

#### Value

Vector

subnetwork *Shortest-path subnetwork*

# Description

This network-table corresponds to the bw-ranked shortest-path subnetwork reported in the example of the vignette.

# Usage

data(subnetwork)

#### Format

Matrix

#### Value

Matrix

# <span id="page-20-0"></span>Index

directionality\_reactions, [2](#page-1-0)

hpaNormalTissue, [3](#page-2-0)

```
MetaboSignal_distances, 3
MetaboSignal_matrix, 5
MetaboSignal_NetworkCytoscape, 7
MetaboSignal_table, 9
MetaboSignal_tableUnfiltered, 10
MS_ChangeNames, 10
MS_FilterNetwork, 11
MS_FindKEGG, 12
MS_FindMappedNodes, 13
MS_GetKEGG_GeneID, 14
MS_GetShortestpaths, 15
MS_NodeBW, 17
MS_RemoveNode, 17
MS_ReplaceNode, 18
MS_ToCytoscape, 19
```
neglected\_genes, [20](#page-19-0)

subnetwork, [20](#page-19-0)